[Podręcznik użytkownika](http://support.edokumenty.eu/trac/wiki/NewBusinessAdmin) > [Raporty](http://support.edokumenty.eu/trac/wiki/NewBusinessAdmin/Reports) > Uprawnienia do raportów

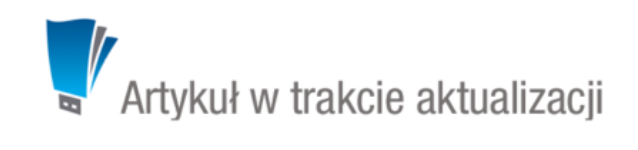

# **Uprawnienia do raportów**

O czynnościach, które możemy wykonać w module Raporty, decydują:

- uprawnienia systemowe
- prawa do jednostek
- uprawnienia przyznawane w definicji raportu

#### **Kto może generować raporty**

Aby wygenerować raport (np. z poziomu pojedynczego modułu) niezbędne jest posiadanie uprawnień:

- systemowego **Raporty**
- uprawnienia do wykonania raportu w zakładce **Uprawnienia** w oknie [definicji raportu](http://support.edokumenty.eu/trac/wiki/NewBusinessAdmin/Reports/EditRemove#point4)
- systemowego **Przywileju dodawania nowego raportu w menu raportów**.

## **Kiedy możemy tworzyć raporty**

Tworzyć - zarówno korzystając z kreatora jak i importować - definicje raportów możemy posiadając uprawnienie systemowe **Raporty > Tworzenie nowych raportów**.

### **Kiedy możemy modyfikować raporty**

Posiadając uprawnienie systemowe **Raporty > Edycja raportów** widzimy wszystkie raporty utworzone przez różnych użytkowników systemu i możemy je modyfikować.

### **Kiedy możemy usuwać raporty**

Aby usunąć raport niezbędne jest posiadanie uprawnień systemowych **Raporty > Usuwanie raportów** oraz **Raporty > Edycja raportów**.